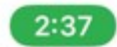

...! 좋 ■ 》

ப்

 $\sum_{i=1}^{n}$ 

## 202001271422.pdf X

Assessment Vear<br>Estimated Milk Valve - Tutal<br>Estimated Milk Valve - Land<br>Estimated Milk Valve - Building<br>Translet Milk Valve - Tural<br>Translet Milk Valve - Land<br>Translet Milk Valve - Land<br>VOV Tanalde Milk Valve - Building<br>V 2018<br>| 866,400<br>| 811,000<br>| 816,400<br>| 81,000<br>| 82,300<br>| 82,300<br>| 82,300 2017<br>|64,100<br>|611,000<br>|613,500<br>|613,500<br>|613,500<br>|613,500<br>|613,500<br>|613,500 3016<br>155,700<br>111,000<br>144,700<br>111,000<br>144,700<br>144,700 Payable Tax Year<br>2017<br>2010<br>2019 **Yotal Yax**<br>13,834<br>13,958<br>14,856 Change (%) Change (S)  $\frac{8134}{108}$  $\frac{1.9\%}{2.12\%}$ Characteristics Characteristic<br>Lot Agrec<br>Lot Fondage:<br>Lot Fondage:<br>Lot Shape:<br>Lad Use - County:<br>Land Use - County:<br># of Buildings:<br>Total Uses:<br>Total Uses: Total Rooms<br>Bedrooms:<br>Total Baths:<br>Full Baths:<br>Bath Fixture  $\begin{array}{l} 0.1139 \\ 4.961 \\ 49 \\ 124 \end{array}$  $\frac{1}{2}$  $\begin{array}{l} \mathbf{r} \\ \mathbf{Twz} \\ \mathbf{D} \mathbf{upim} \\ \mathbf{1} \\ \mathbf{2} \end{array}$ -<br>Full<br>Detached Garage<br>Detached Garage<br>480 Busement Type:<br>Garage Type:<br>Farking Type:<br>Garage Sq Pt: **Hortfordart FG.6**<br>And by Canadage from public and private enserts. The data is decorat reliable, but is not generated. The<br>co-can be independently verified by the respect of the razzet with the applicable couchy or severa **Courtesy of Hark Loston**<br>The data settles this report is a **Property Detail** Exterior:<br>Cooling Type:<br>Fuel Type:<br>Condition: Asbestos<br>Central<br>Gan<br>Poor Stories:<br>Year Bulk:<br>Finished Sq Ft:<br>Total Building Sq Ft:<br>Finit Floor Sq Ft:  $\begin{array}{r} 2 \\ 1911 \\ 1,288 \\ 1,288 \\ 680 \end{array}$ **Estimated Value** Value As Of: 01/10/2020 **Last Market Sale & Sales History** Recording Date:<br>Deed Type: 07/11/1975<br>Deed (Reg) Owner Name:<br>Owner Name 2: **Daley Helba**<br>Daley William Elystyrens<br>Schilling Robert E<br>Deed (Reg) **Recording Date**<br>Bayer Hame<br>Document Type **Property Map Tront Ave Good Ave** 5  $122$  $\rm{iii}$ ٠  $+129$ **199 such** Uny data first design Conglia **Gugb** Constitute of Hark Lentach, HerthstarHLS<br>the data solids into report to complet by Centrapy from an<br>the data set for the constitute the limits can be independently with and private sturests. The data is determined adults, but is not guaranteed. The particular **Property Detail** Page 2 of 2 -<br>Ieacon - Ramsey County, MN - Property Tax: 252923410203 1/27/2020